## $\mathbb{R}^n$ :  $\mathbb{R}^n$  PDF

## https://www.100test.com/kao\_ti2020/224/2021\_2022\_\_E6\_80\_9D\_ E7\_A7\_91\_E8\_AE\_A4\_E8\_c101\_224546.htm

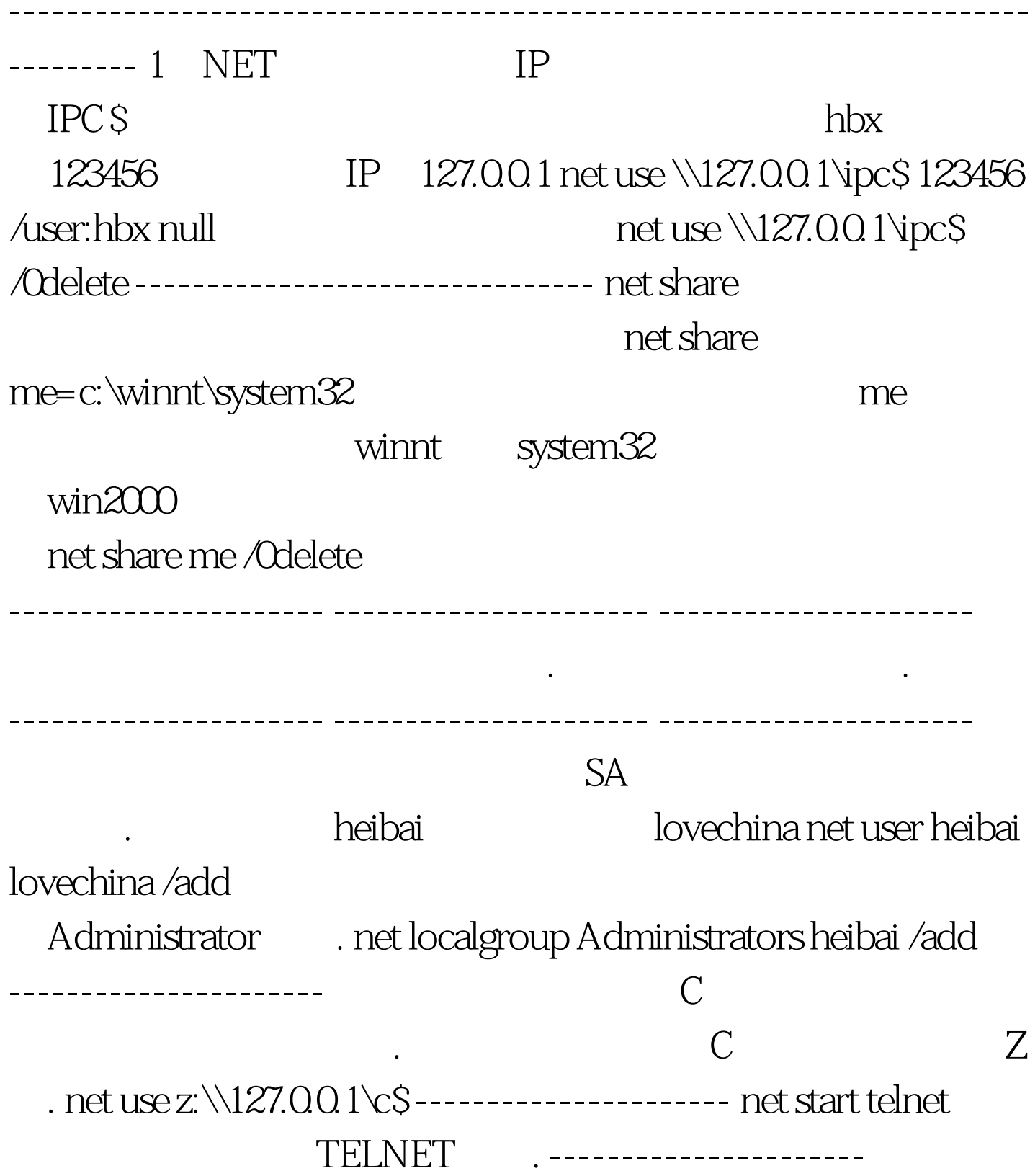

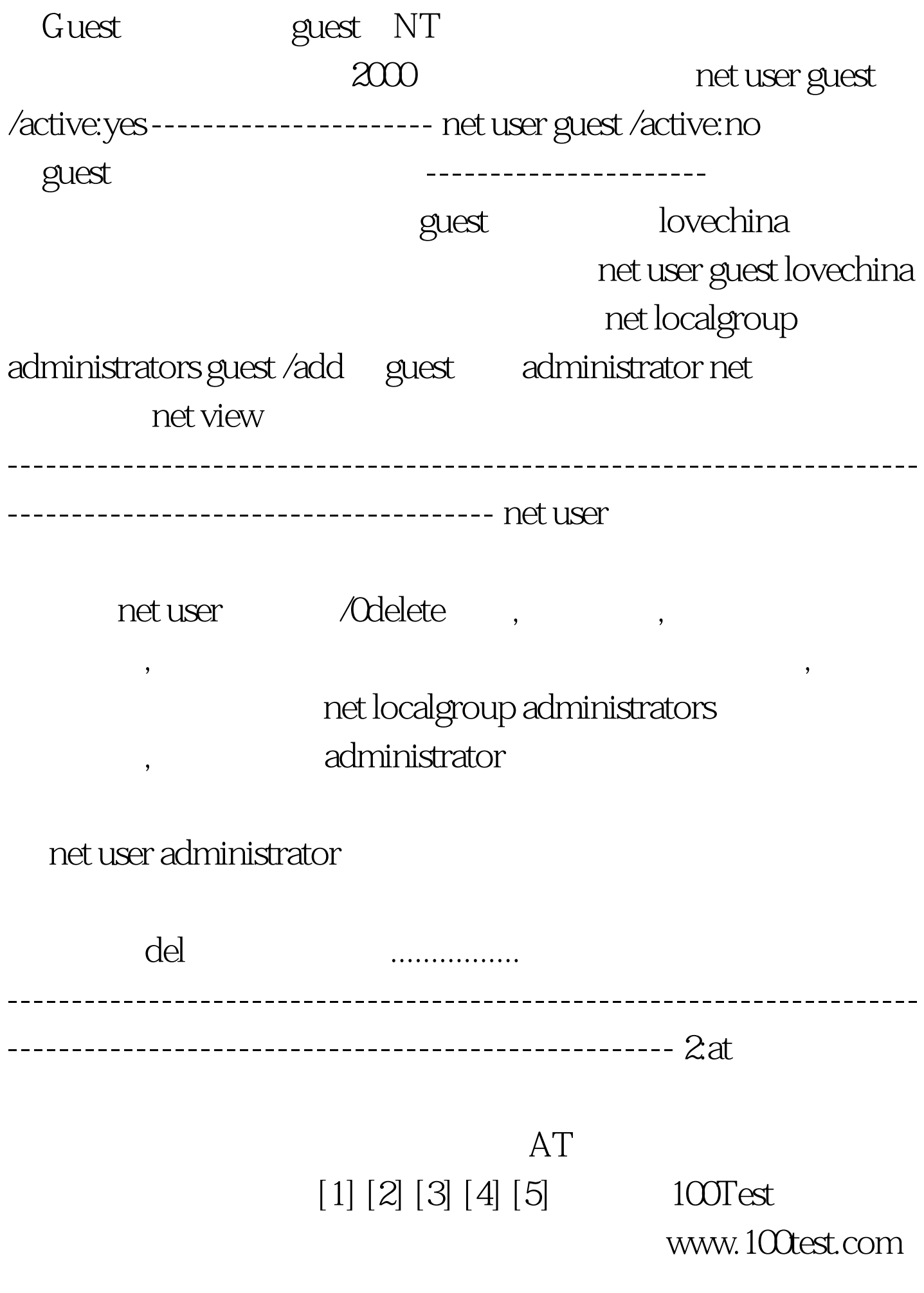